# **Updates to DB2 Cloning Tool V3.2 User's Guide**

# **Abstract**

Updates that apply to DB2® Cloning Tool Version for z/OS® 3.2 User's Guide (SC27-6556-01)

# **Content**

The most recent update is listed first.

# **Update 7**

# **Date of change: April 2017**

# **Topics: Multiple**

# **Change description: APAR PI77288(+PI75533,PI78639,PI78638) contains multiple changes to DB2 Cloning Tool Table Space Cloning, including the following:**

- DB2 Cloning Tool can copy real-time and RUNSTATS statistics from source objects to target objects as part of the cloning process.
- The index rebuild process has been enhanced to provide an intelligent dynamic rebuild of DB2 indexes that are affected by log apply, source image copy or data masking processing. Rebuilding multiple indexes is more efficient and indexes can be optionally rebuilt that exist only on the target.
- The UNLOAD/LOAD process has been modified to allow UNLOAD/LOAD to be used with DATA-MOVER PGM(NONE) and to allow data masking to be used with UNLOAD/LOAD.
- The &&PARTNUM variable was added to job templates that can be used for a table space or index space PART number.

The following topics were added or updated:

- Topic: "COPY command syntax"
- Topic: "COPY command and keyword definitions"
- Topic: "SET command syntax"
- Topic: "SET command and keyword descriptions"
- Topic: "Job templates for utilities"
- Topic: "COPY command defaults" in the "Using the ISPF Interface" chapter
- Topic: "SET command defaults" in the "Using the ISPF Interface" chapter
- Topic: "Options for rebuilding indexes"
- Topics: COPY command syntax and keyword definitions and SET command syntax and keyword definitions
- Topic: "CKZINI keyword syntax and descriptions"
- Topic: "Messages"

# **Topic 1: "COPY command syntax"**

Add the following to the Optional keywords for real-time and RUNSTATS processing.

### **Optional keywords**

```
[ RTS-COPY ( RTS-COPY-ENABLE( Y | N )
     [ ,RTS-DETAILS( Y | N ) ]
     [ ,RTSFILE-DATA-SET-HLQ( dsname ) ]
    [ ,RTSFILE-UNIT-TYPE( SYSALLDA ) ]
    [ ,RTSFILE-QUANTITY-IN-TRACKS( Y | N ) ]
    [ ,RTSFILE-PRIMARY-QUANTITY( nnnn ) ]
    [ ,RTSFILE-SECONDARY-QUANTITY( nnnn ) ]
    [ ,RTSFILE-DATACLAS( dataclas ) ]
    [ ,RTSFILE-STORCLAS( storclas ) ]
    [ ,RTSFILE-MGMTCLAS( mgmtclas ) ] 
     [ ,DELETE-RTS-DATASETS (Y | N) ] ) ]
```
# **Topic 2: "COPY command and keyword definitions"**

Add the following description to the Optional keywords for real-time and RUNSTATS statistics processing.

### **Optional keywords**

```
RTS-COPY ( RTS-COPY-ENABLE( Y | N )
    [ ,RTS-DETAILS( Y | N ) ]
    [ ,RTSFILE-DATA-SET-HLQ( dsname ) ]
    [ ,RTSFILE-UNIT-TYPE( SYSALLDA ) ]
    [ ,RTSFILE-QUANTITY-IN-TRACKS( Y | N ) ]
    [ ,RTSFILE-PRIMARY-QUANTITY( nnnn ) ]
    [ ,RTSFILE-SECONDARY-QUANTITY( nnnn ) ]
    [ ,RTSFILE-DATACLAS( dataclas ) ]
    [ ,RTSFILE-STORCLAS( storclas ) ]
    [ ,RTSFILE-MGMTCLAS( mgmtclas ) ] 
    [ ,DELETE-RTS-DATASETS (Y | N) ] )
```
This parameter allows you to specify options for copying real-time and RUNSTATS statistics from source to target as part of the cloning process. DB2 Cloning Tool Table Space Cloning reads statistics from the DB2 catalog tables and writes them to temporary data sets in the source job. In the target job, DB2 Cloning Tool Table Space Cloning reads statistics from temporary data sets and writes them to the DB2 catalog tables.

- Default: N
- Required: No
- Restrictions: None
- Short form: RTSC

RTS-COPY-ENABLE - Set this parameter to Y to specify that real-time and RUNSTATS statistics of source objects are to be copied.

- Default: N
- Required: No
- Restrictions: None
- Short form: RTS-ENABLE

RTS-DETAILS - Set this parameter to Y to print a full real-time and RUNSTATS statistics report.

- Default: N
- Required: No
- Restrictions: None
- Short form: RTS-DTL

RTSFILE-DATA-SET-HLQ – Specify the high level qualifier for temporary data sets that will be allocated to copy the real-time and RUNSTATS statistics of source objects.

- Default: CKZ.RTSDATA
- Required: No
- Restrictions: None
- Short form: RTS-HLQ

RTSFILE-UNIT-TYPE - Specify the unit type for the real-time and RUNSTATS statistics data set.

- Default: SYSALLDA
- Required: No
- Restrictions: None
- Short form: RTS-UT

RTSFILE-QUANTITY-IN-TRACKS - Specify Y if the real-time and RUNSTATS statistics data set is to be allocated in tracks or N if the data set is to be allocated in cylinders.

- Default: Y
- Required: No
- Restrictions: None
- Short form: RTS-TRK

RTSFILE-PRIMARY-QUANTITY - Specify the primary quantity for the real-time and RUNSTATS statistics data set.

- Default: 100
- Required: No
- Restrictions: None
- Short form: RTS-PQT

RTSFILE-SECONDARY-QUANTITY - Specify the secondary quantity for the real-time and RUNSTATS statistics data set.

- Default: 100
- Required: No
- Restrictions: None
- Short form: RTS-SQT

RTSFILE-DATACLAS - If the real-time and RUNSTATS statistics data set will be managed by SMS, specify the SMS Data Class.

- Default: None
- Required: No
- Restrictions: None
- Short form: RTS-DATA

RTSFILE-STORCLAS - If the real-time and RUNSTATS statistics data set will be managed by SMS, specify the SMS Storage Class.

- Default: None
- Required: No
- Restrictions: None
- Short form: RTS-STOR

RTSFILE-MGMTCLAS - If the real-time and RUNSTATS statistics data set will be managed by SMS, specify the SMS Management Class.

- Default: None
- Required: No
- Restrictions: None
- Short form: RTS-MGMT

DELETE-RTS-DATASETS – Specify Y if you want the temporary data set that is used by real-time and RUNSTATS statistics processing to be deleted when processing is complete.

- Default: N
- Required: No
- Restrictions: None
- Short form: DEL-RTS

# **Topic 3: "SET command syntax"**

Add the following to the Optional keywords for index rebuild enhancements.

# **Optional keywords:**

```
[ INTELLIGENT-REBUILD( Y | N )
[ PROCESS-UNMATCHED-TARGET-INDEXES ( Y | N ) ]
[ REBUILD-INDEXES-REPORT ( Y | N ) ]
[ REBUILD-UNMATCHED-TARGET-INDEXES ( Y | N ) ]
```
# **Topic 4: "SET command and keyword definitions"**

Add the following descriptions to the Optional keywords for index rebuild enhancements.

## **Optional keywords**

## **INTELLIGENT-REBUILD( Y | N )**

This keyword generates and runs REBUILD for all indexes related to a given table space in one REBUILD statement. REBUILD commands are generated for all indexes (or index partitions) included in the COPY. The indexes are grouped by table space to leverage multi-tasking capabilities built into REBUILD. For each table space, indexes and index partitions that require REBUILD are rebuilt in one REBUILD statement (as long as the indexes were copied successfully and the table space was copied successfully in the same COPY statement).

An optional DD with DD name CKZINTRB can be supplied in the target job JCL. If this DD is included, a JCL version of the INTELLIGENT-REBUILD stream is written to the DD file. The JCL job can be used with modifications if a restart should be required. The DD that is supplied must be LRECL=80 and RECFM=FB. To modify the JCL for a restart, change the job card and //STEPLIB DD as appropriate, remove the index rebuild steps that were successful, edit the step that failed (if needed), and submit.

If you also specify REBUILD-UNMATCHED-TARGET-INDEXES(Y), unmatched indexes (indexes that are only on the target) are rebuilt with the other indexes for that table space during intelligent rebuild processing. If the optional CKZINTRB DD is present, unmatched indexes are also included in the CKZINTRB JCL stream.

- Default: N
- Required: No
- Restrictions: Requires REBUILD-INDEXES-EXECUTE( Y ).
- Short form: INTRB
- Jobs: Source

## **PROCESS-UNMATCHED-TARGET-INDEXES ( Y | N )**

This keyword causes the target job to search for, and report on, any unmatched (target-only) indexes. An unmatched index is an index on the target for which there is no corresponding index on the source.

• Default: N

- Required: When REBUILD-UNMATCHED-TARGET-INDEXES( Y ) is used
- Restrictions: None
- Short form: PUTIX
- Jobs: Source

### **REBUILD-INDEXES-REPORT ( Y | N)**

When set to Y, REBUILD-INDEXES-REPORT provides a concise and easily readable summary of indexes for which REBUILD was generated, by table space. All detail lines are grouped by table space. For each table space, index spaces are listed as follows:

- Index spaces and index space partitions
- If REBUILD-UNMATCHED-TARGET-INDEXES( Y ), unmatched index spaces are listed with the corresponding table space

The report is displayed only in the target job and contains the following information:

CKZ55502I - Begin REBUILD INDEXES report

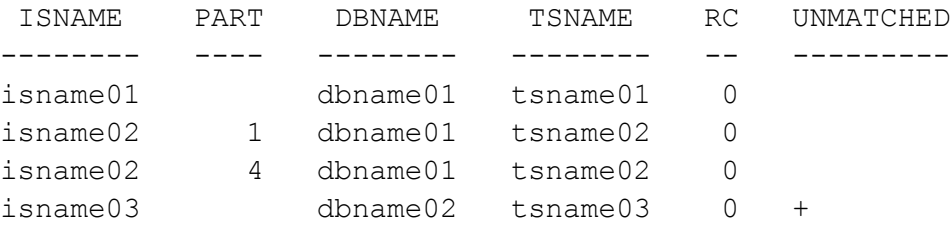

CKZ55503I - End REBUILD INDEXES report

- Default: N
- Required: No
- Restrictions: Required REBUILD-INDEXES-EXECUTE(Y)
- Short form: RBIRP
- Jobs: Source

## **REBUILD-UNMATCHED-TARGET-INDEXES ( Y | N )**

Unmatched indexes are target-only indexes for tables included in the COPY. This keyword allows automatic rebuild of those indexes after a successful copy of a table space.

When used with INTELLIGENT-REBUILD( Y ):

• Index partitions that require rebuild and were copied successfully are rebuilt in one REBUILD statement, if the table space was copied successfully in the same COPY statement.

- Nonpartitioned secondary indexes (NPIs or NPSIs) and data-partitioned secondary indexes (DPSIs) that require rebuild and were copied successfully are rebuilt in one REBUILD statement, if the table space was copied successfully in the same COPY statement.
- Default: N
- Required: No
- Restrictions: Required REBUILD-INDEXES-EXECUTE(Y) and PROCESS-UNMATCHED-TARGET-INDEXES(Y)
- Short form: RUTIX
- Jobs: Source

# **Topic 5: "Job templates for utilities"**

Add the CKZJOBRN job template for the REBUILD INDEX utility to Table 58: "Utility job templates and associated member names."

Add the following template variable:

# **&&PARTNUM**

This variable inserts a partition number when an object is partitioned. When &&PARTNUM is specified, a utility command line is written for each partition.

# **Topic 6: "COPY command defaults" in the "Using the ISPF Interface" chapter**

Add the following new topic:

# **Specifying RTS-COPY defaults**

The RTS-COPY Command defaults allow you to specify options for copying real-time and RUNSTATS statistics from source to target as part of the cloning process.

Enter R in the Command field on the DB2 tablespace clone COPY Command panel to access the DB2 tablespace RTS-COPY Command panel. This panel allows you to define the defaults for the RTS-COPY keyword.

The fields on this panel are:

# **RTS-COPY-ENABLE**

Enter YES to specify that real-time and RUNSTATS statistics for source objects are to be copied.

# **RTS-DETAILS**

Enter YES to print a report of the real-time and RUNSTATS statistics as they are copied. If you specify YES, the results of copying the statistics for each object is output in the CKZPRINT DD in message detail lines.

## **RTSFILE-DATA-SET-HLQ**

Enter the high level qualifier of a temporary data set to be used to copy the statistics from source to target.

## **RTSFILE-UNIT-TYPE**

Specify the unit type to be used with the statistics data set.

# **RTSFILE-QUANTITY-IN-TRACKS**

Specify YES if the statistics data set is to be allocated in tracks or NO if the statistics data set is to be allocated in cylinders.

## **RTSFILE-PRIMARY-QUANTITY**

Specify the primary quantity for the statistics data set.

## **RTSFILE-SECONDARY-QUANTITY**

Specify the secondary quantity for the statistics data set.

### **RTSFILE-DATACLAS**

If the statistics data set will be managed by SMS, specify the SMS Data Class.

# **RTSFILE-STORCLAS**

If the statistics data set will be managed by SMS, specify the SMS Storage Class.

# **RTSFILE-MGMTCLAS**

If the statistics data set will be managed by SMS, specify the SMS Management Class.

# **DELETE-RTS-DATASETS**

Enter YES if you want the data set that is used for copying the statistics to be deleted when the copy is complete.

# **Topic 7: "SET command defaults" in the "Using the ISPF interface" chapter**

Add the following to this topic:

# **PROCESS-UNMATCHED-TARGET-INDEXES**

Specify YES to have the target job to search for, and report on, any unmatched indexes. An unmatched index is an index on the target for which there is no corresponding index on the source.

#### **REBUILD-UNMATCHED-TARGET-INDEXES**

Specify YES to automatically rebuild unmatched target-only indexes for tables that are successfully copied. This option requires PROCESS-UNMATCHED-TARGET-INDEXES(YES). If you also specify YES for INTELLIGENT-REBUILD, a single REBUILD is generated per table space, including index partitions that require rebuild and were copied successfully.

#### **INTELLIGENT-REBUILD**

Specify YES to generate and run REBUILD for all indexes related to a given table space in one REBUILD statement. REBUILD commands are generated for all indexes (or index partitions) included in the COPY. The indexes are grouped by table space to leverage multi-tasking capabilities that are built into REBUILD. For each table space, indexes and index partitions that require REBUILD, are rebuilt in one REBUILD statement. An optional DD with ddname CKZINTRB can be supplied in the target job. If specified, a JCL version of the INTELLIGENT-REBUILD stream will be written to the file. The JCL job can be used with modifications if a restart should be required.

### **REBUILD-INDEXES-REPORT**

Specify YES in this field to generate a report of indexes by table space for which REBUILD was generated. The report is displayed only in the target job.

# **Topic 8: "Options for rebuilding indexes"**

Refer to the "DB2 Cloning Tool V32\_UG\_updated\_rebuildingindexes\_chapter.pdf" PDF for the revised topics about rebuilding indexes.

# **Topic 9: COPY command syntax and keyword definitions and SET command syntax and keyword definitions**

The following keywords have had their default values changes. The new defaults are as follows:

## **COPY command:**

ALWAYS-COPY-INDEXSPACES (Y | N )

LONGVAR-COMPATIBILITY( Y | N )

SIMULATE( $A \mid N \mid Y$ )

WARN-ON-VERSIONS ( Y | N )

### **SET command:**

REBUILD-INDEXES-EXECUTE(Y | N)

TARGET-JOB-REPAIR-EXECUTE( $Y | N$ )

TARGET-JOB-REPAIR-SELECT(Y|N)

# **Topic 10: "CKZINI keyword syntax and descriptions"**

The following CKZINI keywords have had defaults changed:

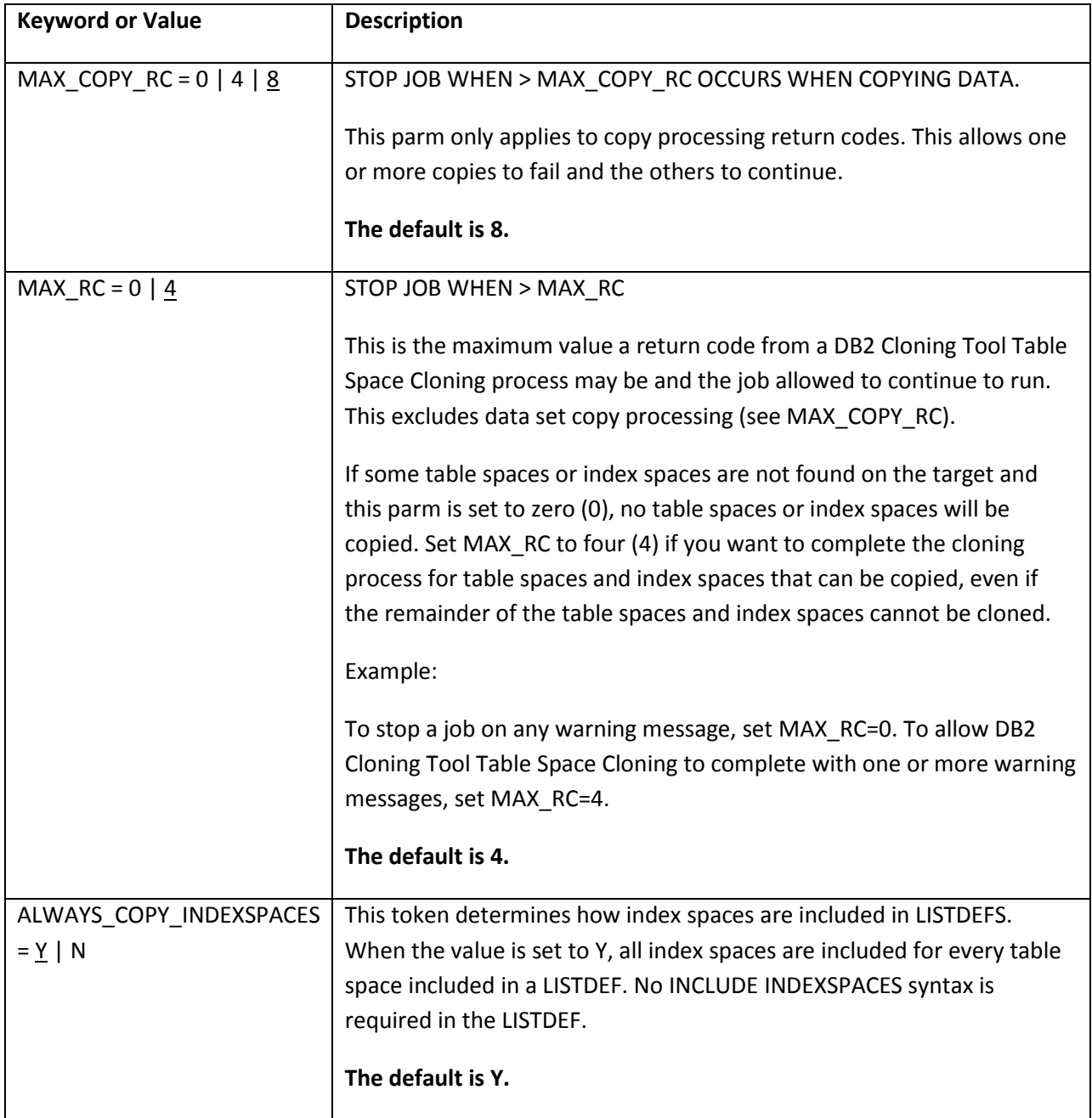

# **Topic 11: "Messages"**

Add the following messages:

# **CKZ490E REBUILD-UNMATCHED-TARGET-INDEXES cannot be enabled until both REBUILD-INDEXES-EXECUTE and PROCESS-UNMATCHED-TARGET-INDEXES are set to "YES"**

**Explanation:** For REBUILD-UNMATCHED-TARGET-INDEXES(YES), REBUILD-INDEXES-EXECUTE(YES) and PROCESS-UNMATCHED-TARGET-INDEXES(YES) are required.

**User response:** Set "YES" value for both REBUILD-INDEXES-EXECUTE and PROCESS-UNMATCHED-TARGET-INDEXES and then change the value for REBUILD-UNMATCHED-TARGET-INDEXES.

## **CKZ492E The** *field\_name* **cannot be enabled when REBUILD-INDEXES-EXECUTE is not set to "YES"**

**Explanation:** For *field\_name* (YES), REBUILD-INDEXES-EXECUTE(YES) is required.

**User response:** Set "YES" value for REBUILD-INDEXES-EXECUTE and then change the value for the field name that is listed in the message.

# **CKZ00172I Subtask** *subtask\_number***, inconsistent bit found in page applied from log, DSN=***data\_set\_name***, page=***DB2\_page\_number\_in\_hex*

**Explanation:** This message is a warning. It may or may not indicate a problem with page data.

**User response:** Determine if the page data is correct. If not, rerun the source and target job to reprocess the data set.

### **CKZ00172W COPY\_OPTION** *option\_name* **has an invalid value,** *value***, defaulting to** *default\_value*

**Explanation:** An invalid value was entered for the COPY\_OPTION parameter that is listed in the message.

**User response:** Correct the input and resubmit the job or use the default value.

### **CKZ53211I MAX\_RC parm not in PARMLIB, defaulting to** *default\_value*

**Explanation:** The MAX\_RC parameter is not entered in the CKZINI PARMLIB member. The parameter defaults to the value that is listed in the message.

### **CKZ53212W MAX\_RC parm has an invalid value,** *value***, defaulting to** *default\_value*

**Explanation:** An invalid value was entered for the MAX\_RC parameter.

**User response:** Correct the input and resubmit the job, or use the default value.

## **CKZ53215I MAX\_COPY\_RC parm not in PARMLIB, defaulting to** *default\_value*

**Explanation:** The MAX\_COPY\_RC parameter is not entered in the CKZINI PARMLIB member. The parameter defaults to the value that is listed in the message.

**User response:** No action is required.

## **CKZ53216W MAX\_COPY\_RC parm has an invalid value,** *value***, defaulting to** *default\_value*

**Explanation:** An invalid value was entered for the MAX\_COPY\_RC parameter.

**User response:** Correct the input and resubmit the job or use the default value.

# **CKZ53228W COPY\_OPTION** *option\_name* **has an invalid value,** *value***, defaulting to** *default\_value*

**Explanation:** An invalid value was entered for the COPY\_OPTION parameter that is listed in the message. **User response:** Correct the input and resubmit the job or use the default value.

### **CKZ53632E** *parameter value* **must be** *nnn* **characters maximum**

**Explanation:** The SET parameter that is listed in the message has an invalid value. The parameter must be between 1 and *nnn* characters in length and cannot be null.

**User response:** Correct the error and resubmit the job.

### **CKZ53633I SET command** *command\_name* **=** *command\_value\_in\_decimal*

**Explanation:** This message is informational.

# **CKZ53637W REBUILD-UNMATCHED-TARGET-INDEXES(Y) is specified, PROCESS-UNMATCHED-TARGET-INDEXES defaulting to Y**

**Explanation:** Rebuild of unmatched target indexes cannot be executed without processing them.

**User response:** No action is required.

# **CKZ53638W** *parameter* **(Y) is specified, but REBUILD-INDEXES-EXECUTE is set to N.** *parameter* **defaulting to N**

**Explanation:** The parameter that is listed in the message is required for REBUILD-INDEXES-EXECUTE(Y).

**User response:** Correct the input and resubmit the job.

## **CKZ53746E** *command\_name value* **must be** *decimal\_number* **characters maximum**

**Explanation:** The value that was entered for the command that is listed in the message exceeds the maximum length.

**User response:** Correct the input and resubmit the job.

# **CKZ54629W There are no objects that can be processed by LOG-APPLY, LOG-APPLY-ENABLE set to N**

**Explanation:** There are no data sets passed in the target job with SYNCDB2 that can be processed by LOG-APPLY. LOG-APPLY functionality will not be used.

**User response:** No action is required.

### **CKZ61901I Unmatched index** *creator.ixname* **found on table** *creator.tbname*

**Explanation:** A target-only index was found on a table. This index will be rebuilt if REBUILD-UNMATCHED-TARGET-INDEXES(Y) is specified.

**User response:** No action is required.

# **CKZ71606I Subtask** *subtask\_number***, calling LOAD utility with control statements from** *data\_set\_name*

**Explanation:** This message is informational.

**User response:** No action is required.

# **CKZ71607I Start of SYSPUNCH/SYSREC list, the following SYSPUNCH/SYSREC DSN should be available on target**

**Explanation:** This message is informational. When using PGM(NONE), make sure that data sets from this list will be available on the target.

**User response:** No action is required.

# **CKZ71608I End of SYSPUNCH/SYSREC list**

**Explanation:** This message is informational.

**User response:** No action is required.

## **CKZ71609I Begin LOAD Status Report**

**Explanation:** This message is informational.

**User response:** No action is required.

### **CKZ71610I End LOAD Status Report**

**Explanation:** This message is informational.

**User response:** No action is required.

### **CKZ71611E Subtask** *subtask\_number***, SYSPUNCH data set** *data\_set\_name* **is not found**

**Explanation:** The SYSPUNCH data set that was read from SYNCDB2 is unavailable for target job.

**User response:** Make sure that data set is available for the target job. Call IBM® Software Support if unable to resolve this error.

### **CKZ72000I Subtask** *subtask\_number, message*

**Explanation:** This message is informational and contains a message that is returned from the real-time statistics processing module.

**User response:** No action is required.

## **CKZ72001W Subtask** *subtask\_number, message*

**Explanation:** This message is a warning and contains a message that is returned from the real-time statistics processing module.

**User response:** If unable to determine the cause of this warning, contact IBM® Software Support.

## **CKZ72002E Subtask** *subtask\_number, message*

**Explanation:** This message is an error and contains a message that is returned from the real-time statistics processing module.

**User response:** See messages CKZ72001W and CKZ72000I to determine the possible cause of error. If unable to determine the cause of this error, contact IBM® Software Support.

# **CKZ72003I Messages from RTS processing module will follow**

**Explanation:** This message is informational and precedes messages CKZ72000I, CKZ72001W, and CKZ72002E for real-time statistics processing module messages.

**User response:** No action is required.

# **CKZ72004I End of messages from RTS processing module**

**Explanation:** This message is informational. It indicates that all messages from real-time statistics processing module were printed.

**User response:** No action is required.

# **CKZ72005I Subtask** *subtask\_number***, RTS processing module has ended with RC=***return\_code*

**Explanation:** This message is informational and includes the return code from real-time statistics processing.

**User response:** No action is required.

# **CKZ72006I Subtask** *subtask\_number***, Preparing to read RTS for objects in DSN** *source\_data\_set\_name* **| Applying RTS from** *rts\_data\_set\_name*

**Explanation:** This message is informational.

**User response:** No action is required.

# **CKZ72007E Subtask** *subtask\_number***, RTS processing internal error. RC=***return\_code* **RS=***reason\_code* **INFO=***additional\_information*

**Explanation:** This message is an internal error that was detected during real-time statistics copy processing.

**User response:** Contact IBM® Software Support.

## **CKZ72008I Subtask** *subtask\_number***, Calling RTS processing module**

**Explanation:** This message is informational.

**User response:** No action is required.

Change the following messages:

# **CKZ535101W LOG-APPLY cannot be applied to objects processed by UNLOAD-LOAD, that may cause data inconsistency on target**

**Explanation:** This message is a warning. UNLOAD-LOAD-ENABLE(Y) and LA-ENABLE(Y) are both specified in the COPY command. Log apply will not be used for objects that are processed by UNLOAD-LOAD.

**User response:** No action is required.

# **CKZ50606I User region statistics: size=***user\_region\_size* **KB,** *amount\_of\_allocated\_storage* **KB allocated,**  *amount\_of\_free\_storage* **KB free**

**Explanation:** This informational message lists the above-the-line user region size and the amount of allocated and free storage above the line.

**User response:** No action is required.

#### **CKZ71602I Begin UNLOAD Status Report**

**Explanation:** This message precedes a report that provides information about the data sets processed by UNLOAD/LOAD. The following columns are provided in the report:

#### **SOURCE DATASET**

The name of the source data set.

# **TARGET DATASET**

The name of the target data set.

## **UNLOAD RC**

The 2-digit return code from UNLOAD data set processing.

#### **LOAD RC**

The 2-digit return code from LOAD data set processing.

#### **SPACE TYPE**

The space type: IS (index space), TS (table space), LS (LOB table space), XS (XML table space)

### **CLONE**

Y is a cloned space; B is a base space; blank if not cloned.

## **OBJ XLATE**

One of the following:

- DB database name translation result
- TS table space name translation result
- IS index space name translation result
- IXC index creator translation result
- IXN index name translation result
- blank if no translation
- - if translation matches, but is not used
- $\bullet$  + if translation matches and is used

#### **CKZ71603I End UNLOAD Status Report**

**Explanation:** This message is informational and indicates the end of the report.

**User response:** No action is required.

### **CKZ71604I Begin UNLOAD SIMULATE Status Report**

**Explanation:** This message precedes a report that provides information about the data sets processed by UNLOAD in simulate mode. The following columns are provided in the report:

#### **SOURCE DATASET**

The name of the source data set.

#### **TARGET DATASET**

The name of the target data set.

## **UNLOAD RC**

The 2-digit return code from UNLOAD data set processing.

### **LOAD RC**

The 2-digit return code from LOAD data set processing.

### **SPACE TYPE**

The space type: IS (index space), TS (table space), LS (LOB table space), XS (XML table space)

### **CLONE**

Y is a cloned space; B is a base space; blank if not cloned.

### **OBJ XLATE**

One of the following:

- DB database name translation result
- TS table space name translation result
- IS index space name translation result
- IXC index creator translation result
- IXN index name translation result
- blank if no translation
- - if translation matches, but is not used
- + if translation matches and is used

**User response:** No action is required.

# **CKZ71605I End UNLOAD SIMULATE Status Report**

**Explanation:** This message is informational and indicates the end of the report.